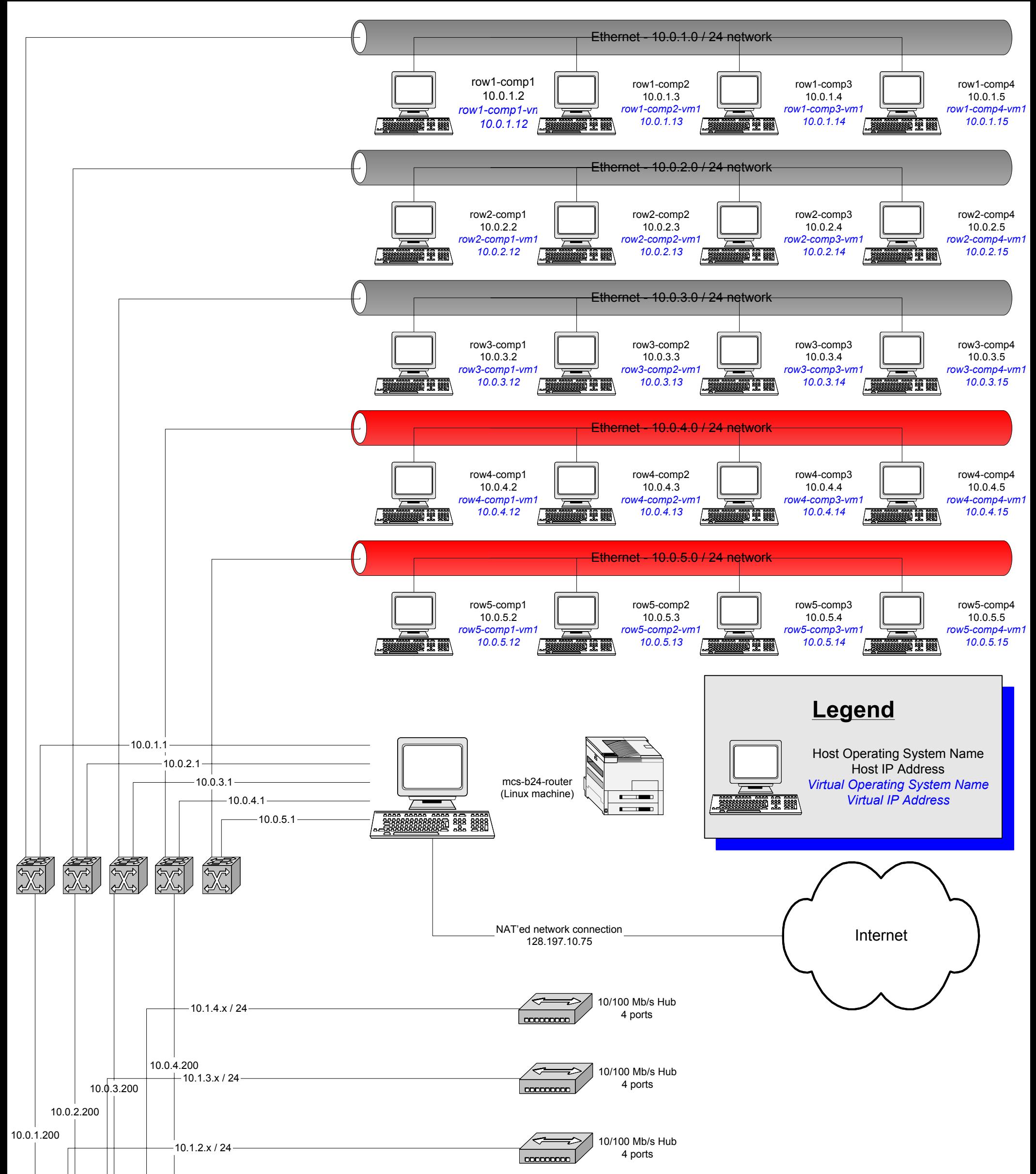

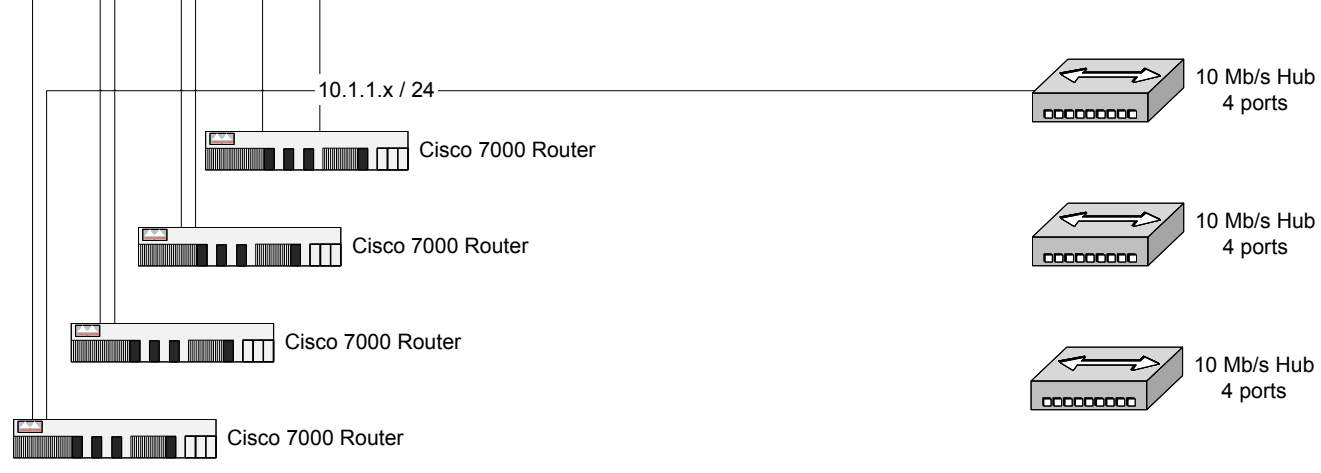

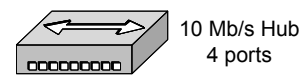

## **MCS B24 Networking layout**